# University of California at Berkeley College of Engineering Department of Electrical Engineering and Computer Science

### EECS150, Spring 2010

## Homework Assignment 5: More Transistors and Single Cycle Processor Implementations Due February  $26^{th}$ , 2pm

*Homework submission will only be through SVN. Email submissions will not be accepted! Please format your homework as plain text with either PNG or PDF for any necessary figures. Microsoft Visio is installed on the machines in 125 Cory, and is a useful tool for drawing figures of all kinds.*

1. Implement a basic 4-input LUT down to the transistor level. Allow the LUT to be programmable with a new function whenever the **prog** signal is asserted (there is no clock). You may implement this in any way you wish, however, the goal is to minimize the number of transistors used. How many configuration bits does your LUT need?

Hint: You may want to consider latches, which, unlike flip-flops, may be triggered using signals besides **clock**. Transmission gate muxes may also be useful.

- 2. Using the minimum number of transistors, draw the Static CMOS implementations for the following functions:
	- (a)  $y = (abc + d)'$ (b)  $y = ab + cd$
- 3. Consider the circuit pictured here:

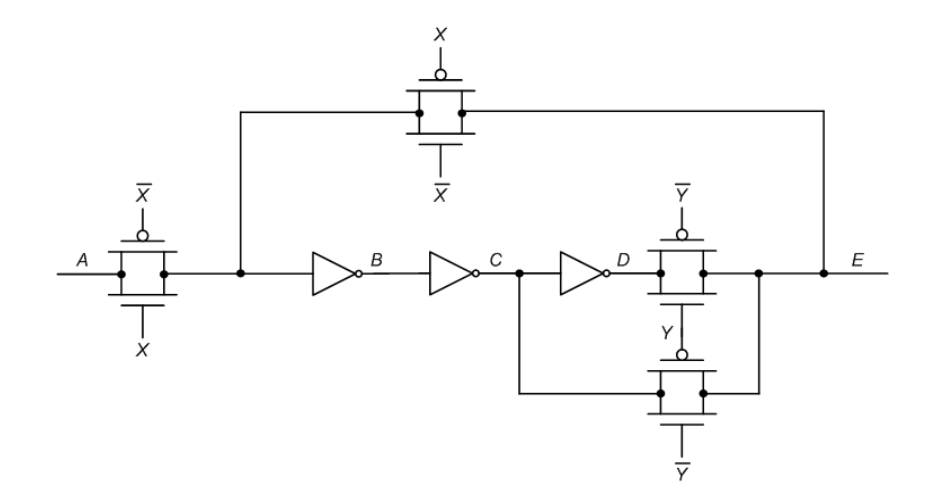

(a) Complete the timing diagram below for the circuit. Note that it may be helpful for you to think about the inverters as having a little bit of delay. What does this circuit do if **X** is 0 and **Y** is 1? Why?

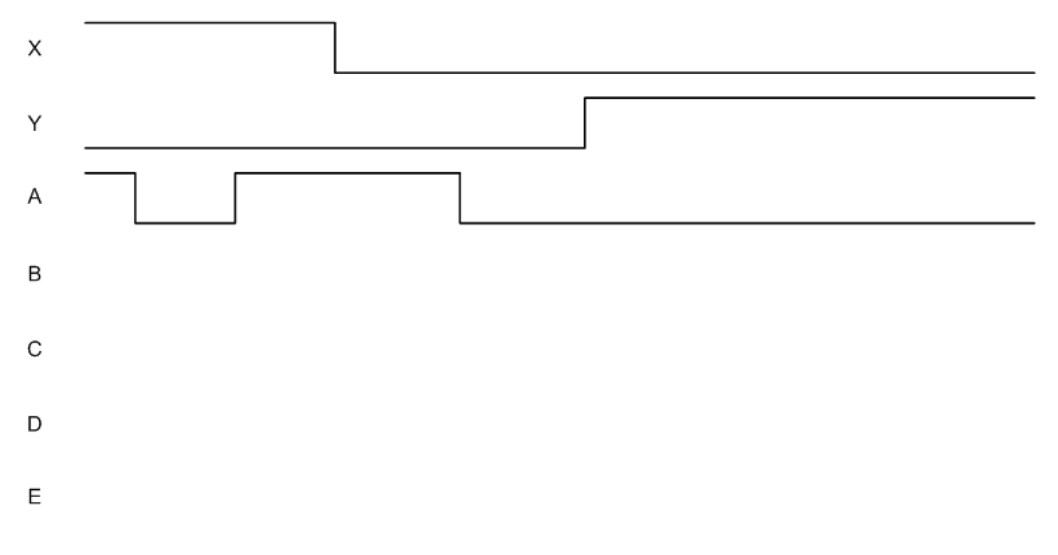

- (b) How would the waveform for signal **E** change if the circuit had 5 inverters in series instead of 3? Why?
- 4. For the CMOS circuit shown in below, write the truth table, give a Boolean expression that corresponds to the circuit, and draw an alternative implementation that doesn't use transmission gates:

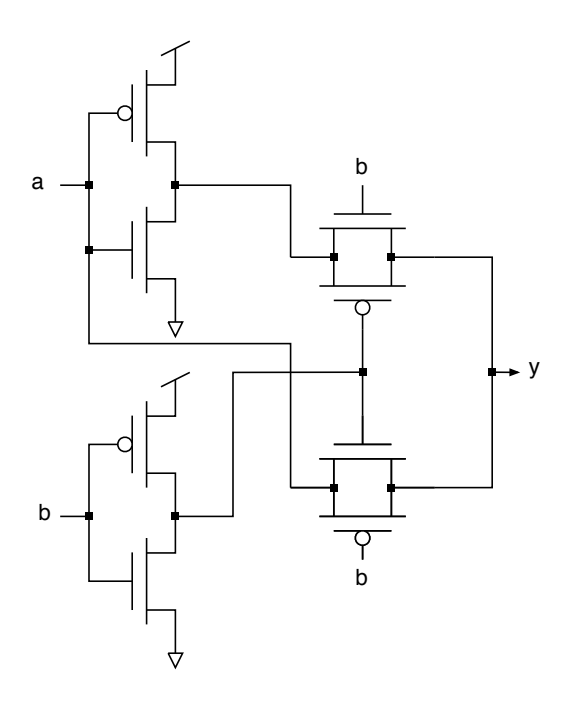

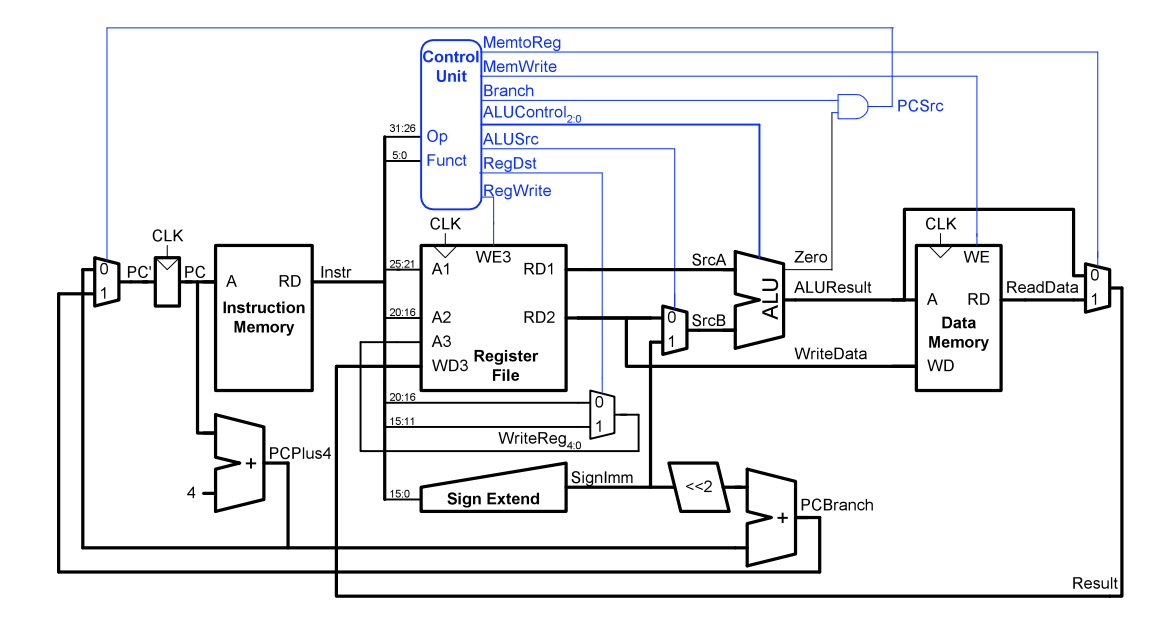

5. (based on DDCA 7.3) - Modify the datapath shown below to add functionality for **sll** and **jal**:

- 6. (based on DDCA 7.10) Do the following for **sll** and **jal** only.
	- For parts (a) through (e), make the necessary changes in the Verilog to implement the changes made to the datapath in Problem 5.
	- Study parts (f) through (i) and write a simple MIPS program to test the functionality of the changes you implemented.
	- (a) Single-cycle MIPS Processor:

```
module mips(input clk, reset,
           output [31:0] pc,
           input [31:0] instr,
           output memwrite,
           output [31:0] aluout, writedata,
           input [31:0] readdata);
  wire memtoreg, branch,
             pcsrc, zero,
             alusrc, regdst, regwrite, jump;
  wire [2:0] alucontrol;
  controller c(instr[31:26], instr[5:0], zero,
              memtoreg, memwrite, pcsrc,
              alusrc, regdst, regwrite, jump,
              alucontrol);
  datapath dp(clk, reset, memtoreg, pcsrc,
             alusrc, regdst, regwrite, jump,
             alucontrol,
             zero, pc, instr,
             aluout, writedata, readdata);
endmodule
```

```
(b) Controller:
```

```
module controller(input [5:0] op, funct,
                input zero,
                output memtoreg, memwrite,
                output pcsrc, alusrc,
                output regdst, regwrite,
                output jump,
                output [2:0] alucontrol);
 wire [1:0] aluop;
 wire branch;
 maindec md(op, memtoreg, memwrite, branch,
            alusrc, regdst, regwrite, jump,
            aluop);
 aludec ad(funct, aluop, alucontrol);
 assign pcsrc = branch & zero;
```
endmodule

#### (c) Main Decoder:

```
module maindec(input [5:0] op,
                 output memtoreg, memwrite,
                 output branch, alusrc,
                 output regdst, reqwrite,
                 output jump,
                 output [1:0] aluop);
     reg [8:0] controls;
     assign {regwrite, regdst, alusrc,
            branch, memwrite,
            memtoreg, jump, aluop} = controls;
     always @(*)
       case(op)
         6'b000000: controls <= 9'b110000010; //Rtype
         6'b100011: controls <= 9'b101001000; //LW
         6'b101011: controls <= 9'b001010000; //SW
         6'b000100: controls <= 9'b000100001; //BEQ
         6'b001000: controls <= 9'b101000000; //ADDI
         6'b000010: controls <= 9'b000000100; //J
        default: controls <= 9'bxxxxxxxxx; //???
       endcase
   endmodule
(d) ALU Decoder:
   module aludec(input [5:0] funct,
```

```
input [1:0] aluop,
           output reg [2:0] alucontrol);
always @(*)
 case(aluop)
   2'b00: alucontrol <= 3'b010; // add
   2'b01: alucontrol \leq 3'b110; // sub
```

```
default: case(funct) // RTYPE
         6'b100000: alucontrol <= 3'b010; // ADD
         6'b100010: alucontrol <= 3'b110; // SUB
         6'b100100: alucontrol <= 3'b000; // AND
         6'b100101: alucontrol <= 3'b001; // OR
         6'b101010: alucontrol <= 3'b111; // SLT
         default: alucontrol \leq 3'bxxx; // ???
       endcase
   endcase
endmodule
```
#### (e) Datapath:

```
module datapath(input clk, reset,
               input memtoreg, pcsrc,
               input alusrc, regdst,
               input reqwrite, jump,
               input [2:0] alucontrol,
               output zero,
               output [31:0] pc,
               input [31:0] instr,
               output [31:0] aluout, writedata,
               input [31:0] readdata);
 wire [4:0] writereg;
 wire [31:0] pcnext, pcnextbr, pcplus4, pcbranch;
 wire [31:0] signimm, signimmsh;
 wire [31:0] srca, srcb;
 wire [31:0] result;
 // next PC logic
 flopr #(32) pcreg(clk, reset, pcnext, pc);
 adder pcadd1(pc, 32'b100, pcplus4);
 sl2 immsh(signimm, signimmsh);
 adder pcadd2(pcplus4, signimmsh, pcbranch);
 mux2 #(32) pcbrmux(pcplus4, pcbranch, pcsrc,
                    pcnextbr);
 mux2 #(32) pcmux(pcnextbr, {pcplus4[31:28],
                   instr[25:0], 2'b00},
                   jump, pcnext);
 // register file logic
 regfile rf(clk, regwrite, instr[25:21],
                instr[20:16], writereg,
                result, srca, writedata);
 mux2 #(5) wrmux(instr[20:16], instr[15:11],
                  regdst, writereg);
 mux2 #(32) resmux(aluout, readdata,
                   memtoreg, result);
 signext se(instr[15:0], signimm);
 // ALU logic
 mux2 #(32) srcbmux(writedata, signimm, alusrc,
                    srcb);
 alu alu(srca, srcb, alucontrol,
                 aluout, zero);
```
endmodule

#### (f) MIPS Testbench:

```
module testbench();
  reg clk;
  reg reset;
 wire [31:0] writedata, dataadr;
 wire memwrite;
  // instantiate device to be tested
  top dut(clk, reset, writedata, dataadr, memwrite);
  // initialize test
  initial
   begin
      reset <= 1; # 22; reset <= 0;
   end
  // generate clock to sequence tests
  always
   begin
     clk \lt= 1; # 5; clk \lt= 0; # 5;
    end
  // check that 7 gets written to address 84
  always@(negedge clk)
   begin
      if(memwrite) begin
        if(dataadr === 84 \text{ } writedata === 7) begin
          $display("Simulation succeeded");
          $stop;
        end else if (dataadr !== 80) begin
         $display("Simulation failed");
         $stop;
        end
      end
    end
endmodule
```
#### (g) MIPS Top-Level Module:

```
module top(input clk, reset,
          output [31:0] writedata, dataadr,
          output memwrite);
 wire [31:0] pc, instr, readdata;
  // instantiate processor and memories
 mips mips(clk, reset, pc, instr, memwrite, dataadr, writedata, readdata);
  imem imem(pc[7:2], instr);
  dmem dmem(clk, memwrite, dataadr, writedata, readdata);
```
endmodule

### (h) MIPS Data Memory:

```
module dmem(input clk, we,
           input [31:0] a, wd,
           output [31:0] rd);
 reg [31:0] RAM[63:0];
 assign rd = RAM[a[31:2]]; // word aligned
  always @(posedge clk)
   if (we)
     RAM[a[31:2]] <= wd;
endmodule
```
### (i) MIPS Instruction Memory:

```
module imem(input [5:0] a,
           output [31:0] rd);
 reg [31:0] RAM[63:0];
 initial
   begin
      $readmemh("memfile.dat",RAM);
   end
  assign rd = RAM[a]; // word aligned
endmodule
```